# **Fluoroscopy and CT Fluoroscopy and CT Imaging Imaging**

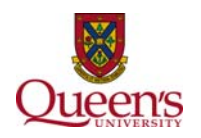

### **3D coordinate space 3D coordinate space**

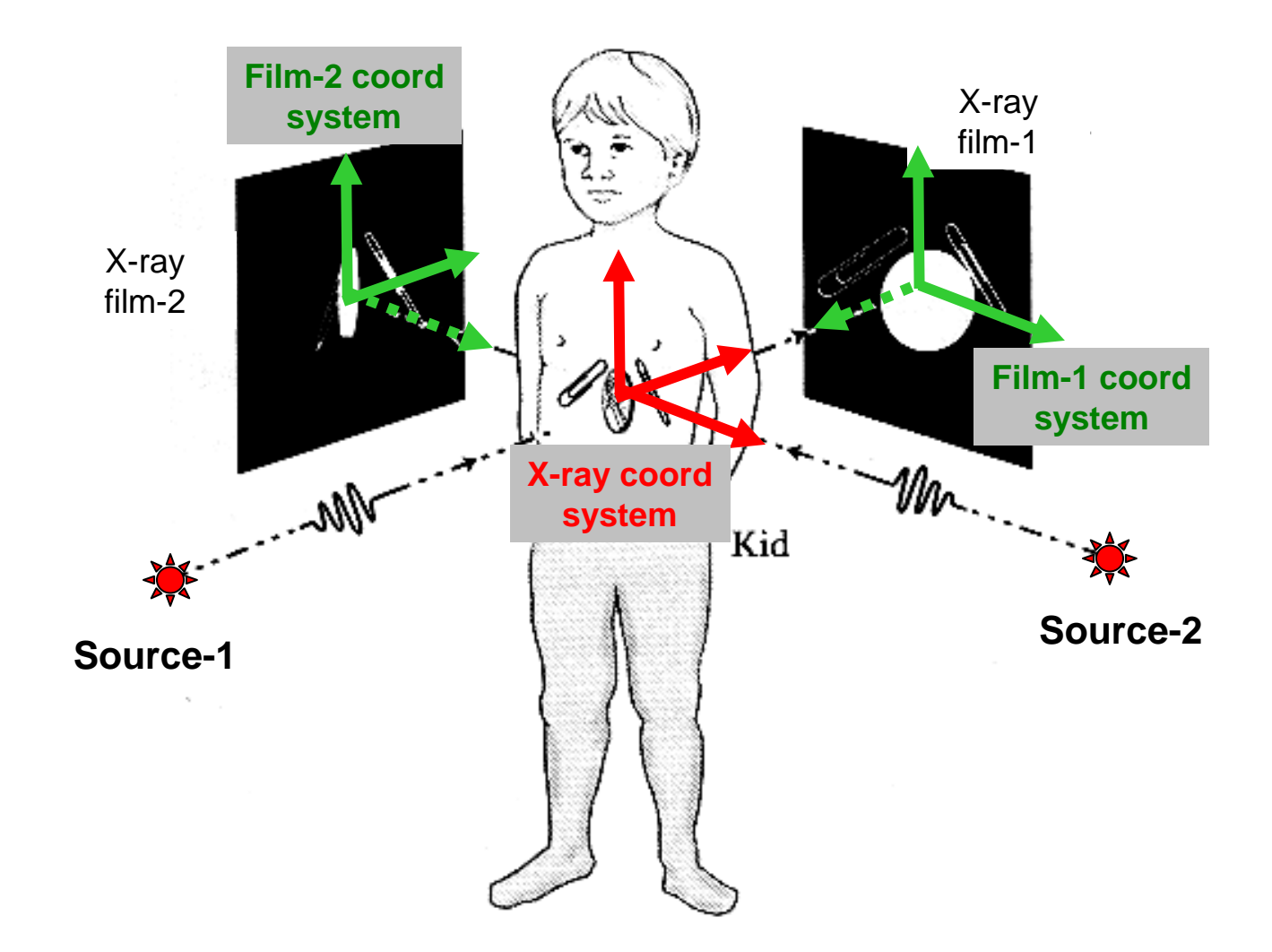

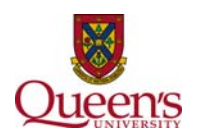

### **Edison in his fluoroscope, 1896 Edison in his fluoroscope, 1896**

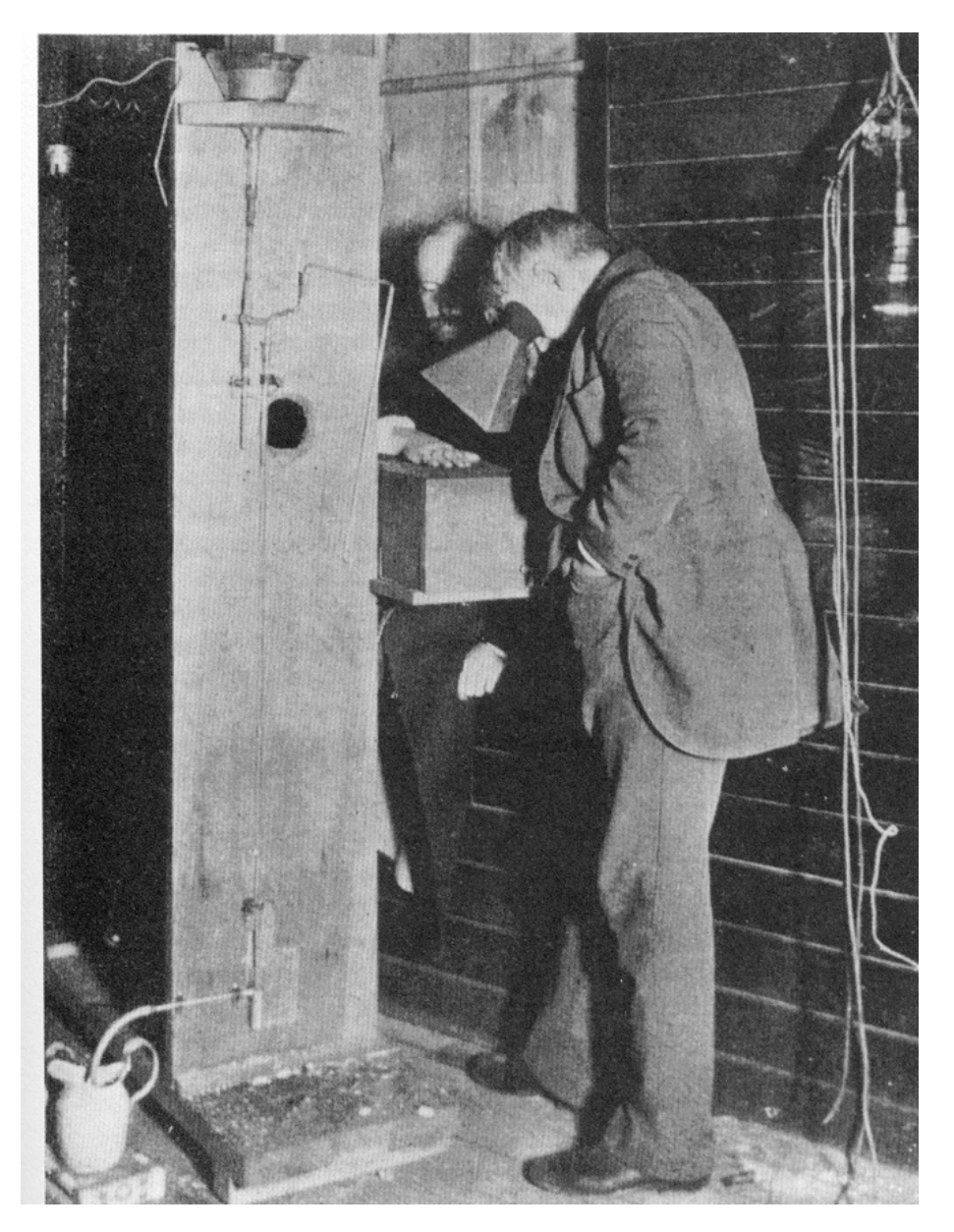

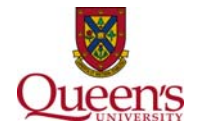

# **The first commercial fluoroscope The first commercial fluoroscope**

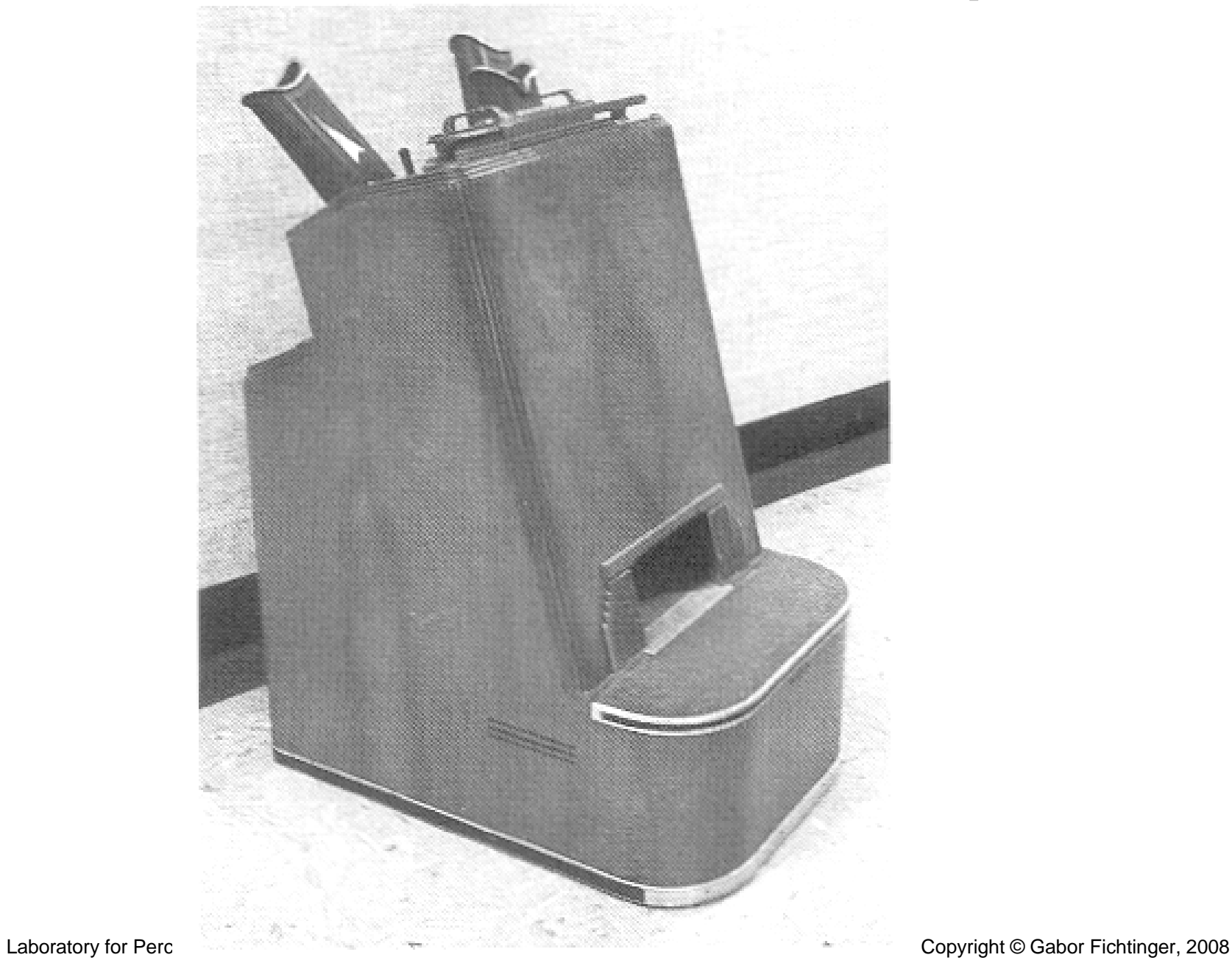

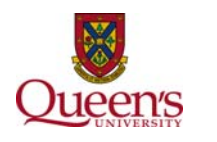

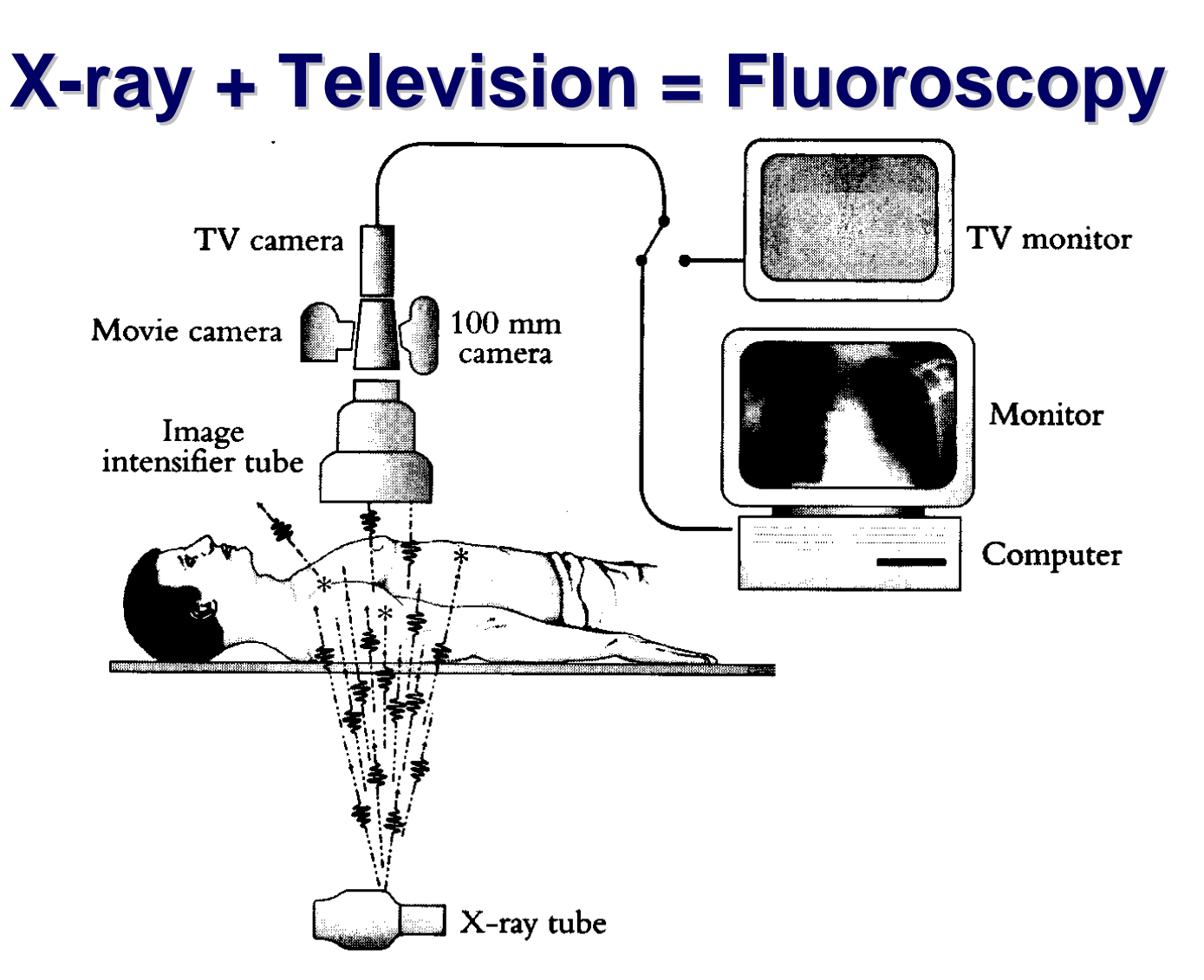

Figure 9. Fluoroscopy. The radiant energy from an X-ray tube passes through the patient, and the resulting X-ray shadows are transformed by the image intensifier into a bright image of visible light three centimeters or so in dimensions. This optical image, in turn, is captured by a 100 mm camera, a movie camera, or a video camera.

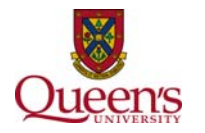

# **X-ray image intensifier tube ray image intensifier tube**

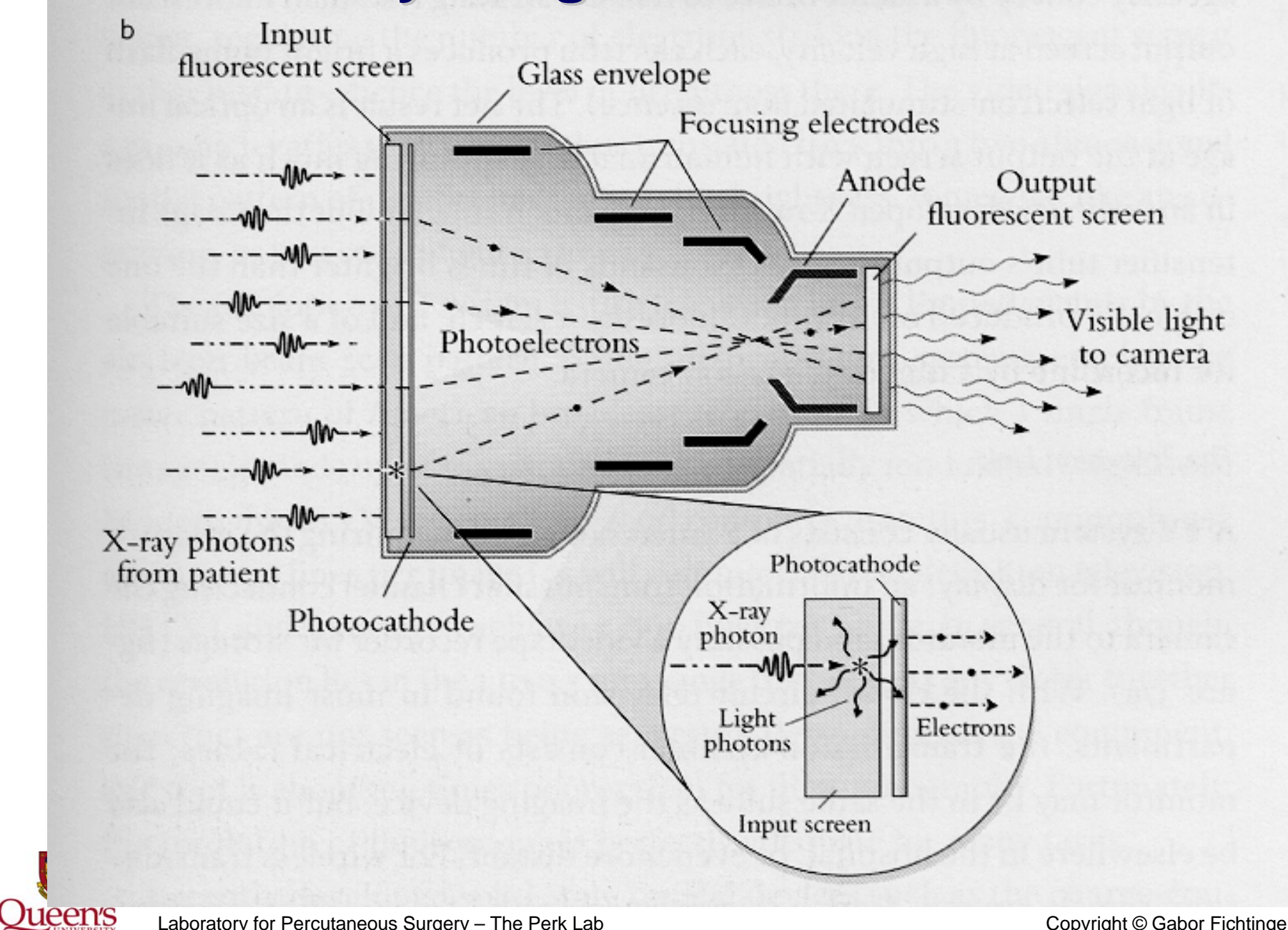

### **C-arm fluoroscopy**

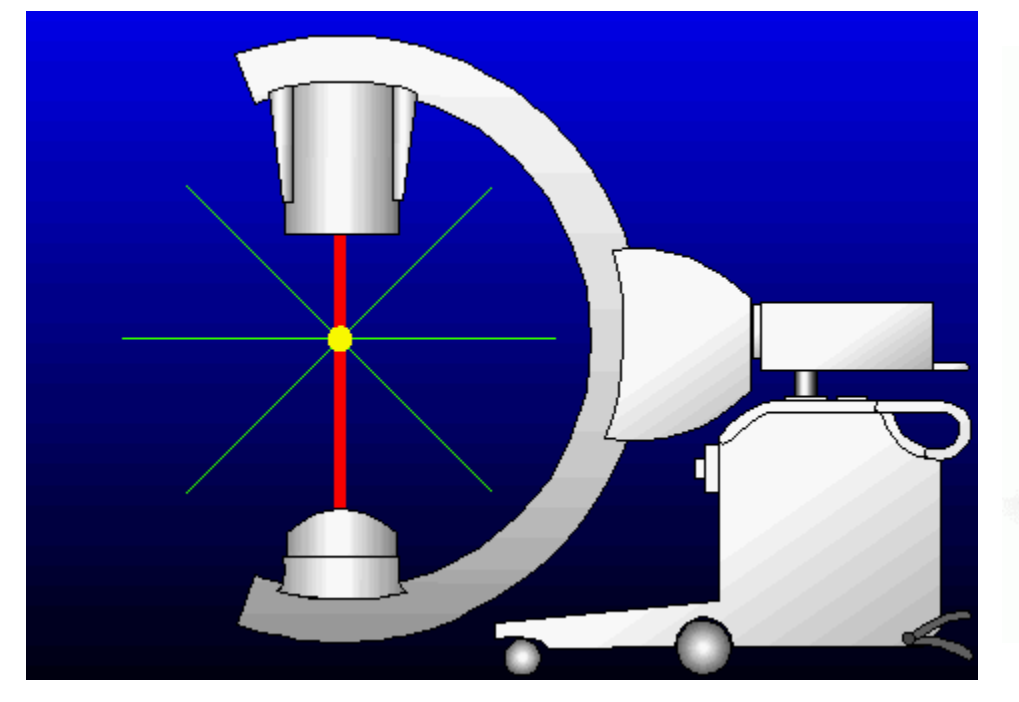

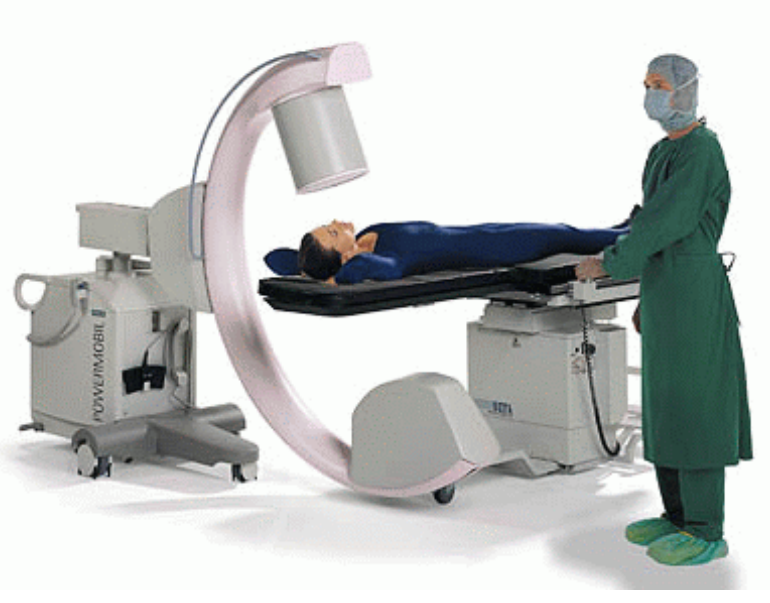

Siemens

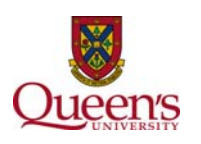

### **Fluoroscopy images**

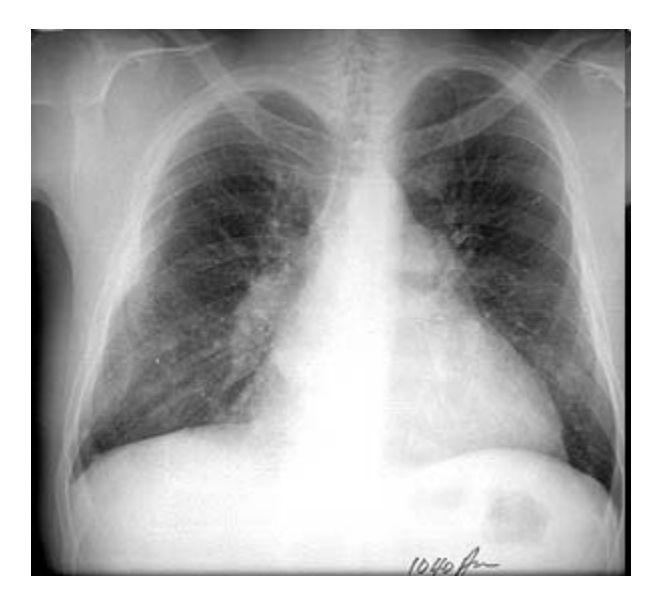

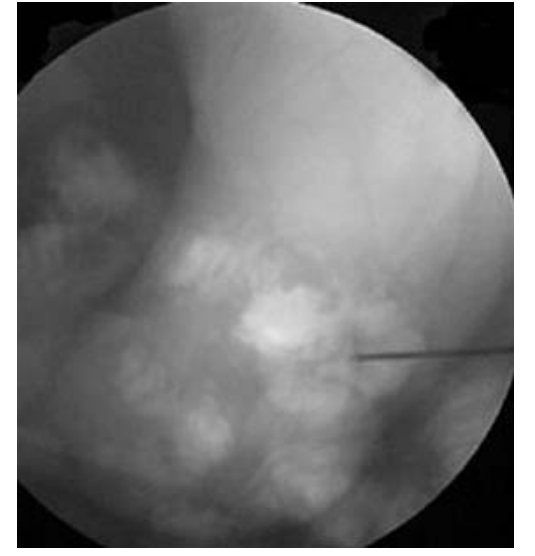

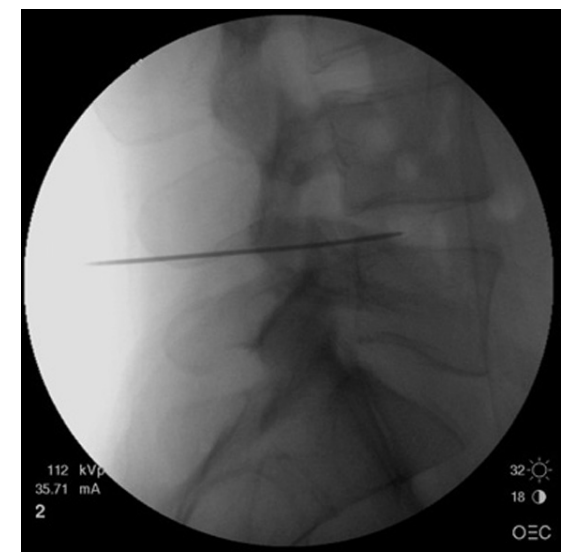

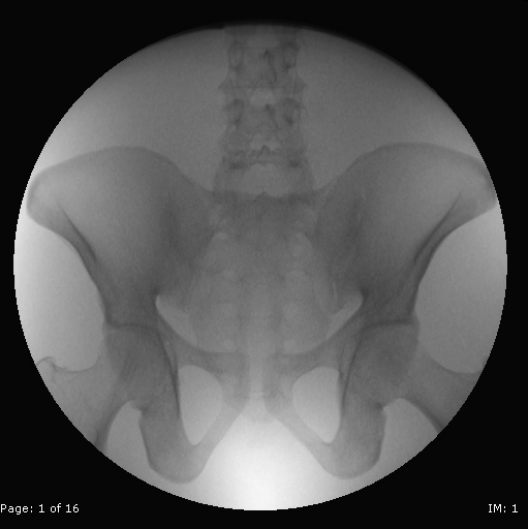

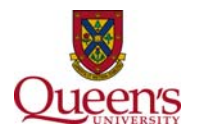

### **Biplane fluoroscopy**

![](_page_8_Picture_1.jpeg)

![](_page_8_Picture_2.jpeg)

# **Pros and Cons for C-arm in Surgery**

 $\Box$ 

- $\bullet$ Mobile
- •Real-time
- •**Inexpensive**
- •Good bone contrast
- •Broad insurance coverage

![](_page_9_Picture_6.jpeg)

![](_page_9_Picture_7.jpeg)

- Poor soft tissue contrast
- Limited rotation
- Limited field of view (9-15")
- Often non-isocentric
- Object truncation
- High X-ray dose to all parties
- Need for calibration
- Poor/no joint encoding
- •Image warping
- Loss of depth & volume

![](_page_9_Picture_18.jpeg)

 $\bullet$   $\bullet$   $\bullet$ 

![](_page_10_Figure_0.jpeg)

#### **Typical calibration: shoot images from various angles of a known object and calculate unknown C-arm parameters parameters**

![](_page_11_Figure_1.jpeg)

![](_page_11_Picture_2.jpeg)

### **Image warping Image warping**

![](_page_12_Picture_1.jpeg)

![](_page_12_Picture_2.jpeg)

![](_page_12_Picture_3.jpeg)

Courtesy of Yao & Taylor

### **Dewarping step-1: Find groove points**

•Find image points corresponding to the centerline of each vertical and horizontal groove

![](_page_13_Figure_2.jpeg)

![](_page_13_Picture_3.jpeg)

Courtesy of Yao & Taylor

### **Dewarping step-2 : Fit 5'th order Bernstein Polynomial Curves**

- •Fit a least square smooth curve to each vertical and horizontal groove
- •5'th order Bernstein Polynomia

$$
B(a_0,...,a_5; v) = \sum_{k=0}^{5} a_k {5 \choose k} (1-v)^k v^{5-k}
$$

![](_page_14_Figure_4.jpeg)

![](_page_14_Picture_5.jpeg)

Courtesy of Yao & Taylor

#### **Dewarping step-3 : Unbend the plate's image**

- $\bullet$  Unbend the Bersteinpolynomial to straight lines
- • Employ a two pass scan line algorithm to dewarp the image with using bilinear interpolation

![](_page_15_Picture_3.jpeg)

![](_page_15_Picture_4.jpeg)

Courtesy of Yao & Taylor

#### **Full sweep cone beam Full sweep cone beam**

![](_page_16_Picture_1.jpeg)

- $\bullet$ Lots of shots
- •Lots of dose to patient
- •Ever faster on computer
- •Possible in realtime

![](_page_16_Picture_6.jpeg)

•

#### **Cone beam CT reconstruction examples**

![](_page_17_Picture_1.jpeg)

![](_page_17_Picture_2.jpeg)

### **Concept of Computed Tomography (CT)**

#### Planar fan beam

![](_page_18_Figure_2.jpeg)

![](_page_18_Figure_3.jpeg)

![](_page_18_Picture_4.jpeg)

## **Beam configurations**

![](_page_19_Figure_1.jpeg)

![](_page_19_Picture_2.jpeg)

# **Spiral CT Spiral CT**

![](_page_20_Picture_1.jpeg)

SINGLE SLICE SPIRAL MULTISLICE SPIRAL

![](_page_20_Picture_3.jpeg)

Spiral path with 4,8,16,32,64, 128, 256 rows

**Scan Examples: http://www.radiology.uiowa.edu/3d/** 

![](_page_20_Picture_7.jpeg)

#### **CT scanners CT scanners**

![](_page_21_Picture_1.jpeg)

![](_page_21_Picture_2.jpeg)

### **Examples to CT imaging Examples to CT imaging**

![](_page_22_Picture_1.jpeg)

![](_page_22_Picture_2.jpeg)

### **Measuring in CT image Measuring in CT image**

![](_page_23_Figure_1.jpeg)

![](_page_23_Picture_2.jpeg)

![](_page_23_Picture_3.jpeg)

#### Slice thickness